# **como criar site de apostas**

- 1. como criar site de apostas
- 2. como criar site de apostas :como ganhar no fruit slots
- 3. como criar site de apostas :codigo desconto betmotion

# **como criar site de apostas**

#### Resumo:

**como criar site de apostas : Explore as apostas emocionantes em mka.arq.br. Registre-se agora para reivindicar seu bônus!** 

#### contente:

O UFC (Ultimate Fighting Championship) é uma das maiores promoções de artes marciais mistas do mundo e, naturalmente, muitos fãs procuram locais seguros e confiáveis para realizar suas apostas. No entanto, é importante lembrar que as apostas esportivas podem ser ilegais ou restritas em alguns países ou estados, portanto, é crucial estar ciente das leis locais antes de prosseguir.

Em termos de onde apostar no UFC, existem algumas opções confiáveis disponíveis online. Algumas das melhores casas de apostas esportivas incluem nomes como Bet365, Betway, e 888sport. Essas empresas oferecem mercados de apostas robustos para lutas do UFC, incluindo resultados de lutas, métodos de vitória, e rounds específicos.

Além disso, é essencial manter-se informado sobre as últimas notícias e tendências do UFC antes de realizar suas apostas. Isso pode incluir manter-se atualizado sobre lesões, suspensões, estatísticas, e estilos de luta dos lutadores. Algumas fontes confiáveis para essas informações incluem sites de notícias do UFC, como MMAFighting e ESPN MMA.

Em resumo, ao procurar onde apostar no UFC, é importante escolher uma casa de apostas confiável e manter-se informado sobre as últimas notícias e tendências do esporte. Algumas opções confiáveis incluem Bet365, Betway, e 888sport, que oferecem mercados robustos e oportunidades de apostas em tempo real. Além disso, manter-se informado sobre as últimas notícias do UFC pode ajudar a tomar decisões informadas e aumentar suas chances de sucesso ao apostar.

# **como criar site de apostas**

A Quina de São João é uma loteria tradicional disputada anualmente em como criar site de apostas junho, mas já é possível jogar online mesmo antes do mês especial. Neste artigo, explicaremos como realizar isso e também abordaremos algumas dicas e informações úteis sobre a mecânica do jogo.

### **como criar site de apostas**

Para apostar na Quina de São João online, é necessário acessar o site da {nn} e realizar o cadastro preenchendo as informações solicitadas. Depois disso, basta selecionar a opção "Quina de São João" e escolher de 5 a 15 números dentre os 80 disponíveis.

### **Vantagens de apostar online**

Uma das vantagens de apostar online é a comodidade de poder jogar em como criar site de apostas qualquer horário e sem sair de casa. Outra vantagem é a segurança de realizar o jogo de maneira oficial e transparente, além de poder verificar os resultados imediatamente assim que forem sorteados.

## **Dicas e informações importantes**

É importante lembrar que o resultado da Quina de São João é sorteado em como criar site de apostas junho de cada ano, mas as apostas online estão abertas desde maio. Além disso, é possível escolher os números de forma manual ou utilizar o recurso "Surpresinha" para randomizar a escolha dos números. Caso prefira, também é possível participar de bolões com amigos ou colegas.

## **Conclusão**

Apostar na Quina de São João online é uma ótima opção para aqueles que desejam participar da loteria sem sair de casa e com toda a segurança e transparência que o site da Loterias Online oferece. Boa sorte e aproveite a diversão!

## **Perguntas frequentes**

#### **Com todas as loterias da Caixa estão disponíveis para apostas via internet?**

Sim, além da Quina de São João, é possível jogar todas as loterias da Caixa online através do site da Loterias Online.

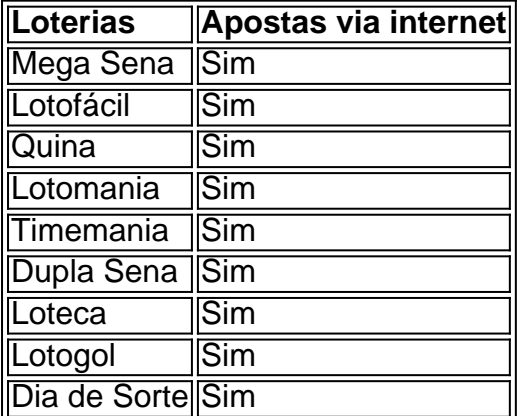

# **como criar site de apostas :como ganhar no fruit slots**

Sempre fui apaixonada por jogos de azar, mas nunca encontrei um que realmente me atraísse até conhecer o Aviator. É um jogo simples de entender, mas incrivelmente emocionante e envolvente.

\*\*Contexto\*\*

Fiquei imediatamente fascinada pelo conceito do Aviator. O jogo apresenta um avião que decola e voa pela tela enquanto um multiplicador aumenta constantemente. Os jogadores devem sacar antes que o avião voe para longe, resgatando seus ganhos com o multiplicador atual. \*\*Experiência Pessoal\*\*

Comecei a jogar Aviator com pequenas apostas, mas rapidamente percebi seu potencial de grandes lucros. A chave é identificar o momento certo para sacar, equilibrando risco e recompensa. Eu desenvolvi uma estratégia pessoal baseada em como criar site de apostas padrões de voo e gerenciamento de risco, o que me permitiu aumentar consistentemente meus ganhos.

Quanto ganha o campeo da Copa do Mundo do Catar?

A seleo que conquistar a Copa do Mundo do Catar garante tambm a maior premiao j paga na histria do futebol. Durante o evento que definiu os grupos do Mundial, nesta sexta-feira, a Fifa anunciou que o prmio para o campeo ser de 42 milhes de dlares, cerca de R\$ 196 milhes. Qual a Copa que mais paga no Mundo?

Premiao acumulada para o campeo ser de cerca de R\$ 90 milhes; vice recebe a bolada de R\$ 50 milhes. 6 min. Neste domingo (24), s 16h, temos a partida final da Copa do Brasil de 2024. So Paulo e Flamengo se enfrentam no Morumbi em como criar site de apostas busca da glria da conquista.

Copa do Brasil: premiao milionria brilha os olhos do So Paulo e do ...

# **como criar site de apostas :codigo desconto betmotion**

Um novo documento rejeitando o conceito de mudar sexo biológico – um revés para pessoas trans que esperavam Papa Francisco pode estar preparando a cena por uma abordagem mais acolhedora da Igreja Católica.

Em todo o mundo, as principais religiões têm diversas abordagens para a identidade de gênero e inclusão ou exclusão das pessoas transexuais. Alguns exemplos:

Cristianismo cristianismo cristão

A posição desaprovadora da Igreja Católica como criar site de apostas relação à transição de gênero é compartilhada por algumas outras denominações. Por exemplo, a Convenção Batista do Sul – maior denominação protestante nos Estados Unidos - adotou uma resolução na 2014 afirmando que "o projeto divino foi criação dos dois sexos distintos e complementares: masculino ou feminino". Ela afirmava também o fato das identidades sexuais serem determinadas pelo "sexo biológico", não pela autopercepção"

No entanto, numerosas denominações protestantes principais recebem pessoas trans como membros e clérigos. A Igreja Evangélica Luterana na América elegeu um homem abertamente transgênero para ser bispo como criar site de apostas 2024 Islamismo islâmico

No Islã, não há uma única autoridade religiosa central e as políticas podem variar como criar site de apostas diferentes regiões.

Abbas Shouman, secretário-geral do Conselho de Acadêmicos Sêniores da Al Azhar no Cairo disse que "para nós a conversão sexual é completamente rejeitada".

"É Deus quem determinou o sexo do feto e intervir para mudar que é uma mudança da criação de DEUS, completamente rejeitada", acrescentou Shouman.

Um decreto religioso, ou fatwa (fate-sala), foi emitido há décadas e abriu o caminho para apoio oficial à cirurgia de transição sexual.

Hinduísmo hinduísta

Na sociedade hindu no sul da Ásia, enquanto os papéis tradicionais eram e ainda são prescritos para homens ou mulheres. pessoas de expressão não-binária gênero foram reconhecidos há milênioes como criar site de apostas textos sagrados desempenhado importantes papel na história do Sul Asiático com muitos subindo a posições significativas sob governantes Hinduos E MuçulmanoS Uma pesquisa realizada 2014 estimou que cerca 3 milhões terceira gente sexo vivem apenas sobre o país asiático (ver artigo abaixo).

O sânscrito, a antiga língua das escrituras hinduístas tem o vocabulário para descrever três gêneros – masculino e feminino.

O grupo mais comum de pessoas do terceiro gênero na ndia são conhecidos como os "hijras". Enquanto alguns optam por se submeter a cirurgias para reatribuição, outros nascem intersexuais. A maioria não considera-se nem homem ou mulher;

Alguns hindus acreditam que as pessoas de terceiro gênero têm poderes especiais e a capacidade para abençoar ou amaldiçoar, o qual levou à estereótipo fazendo comque os povos da comunidade fossem temidos. Muitos vivem na pobreza sem acesso adequado aos cuidados médicos habitação - emprego!

Em 2014, ndia, Nepal e Bangladesh que é um país de maioria muçulmana oficialmente reconhecido como cidadãos merecedores da igualdade dos direitos. O Supremo Tribunal indiano afirmou: "É direito do ser humano escolher seu gênero", o reconhecimento desse grupo não 'é uma questão social ou médica mas sim a respeito das questões relacionadas aos seus Direitos Humanos'".

Budismo budismo budista

O budismo tradicionalmente aderiu aos papéis binários de gênero, particularmente como criar site de apostas suas tradições monástica onde homens e mulheres são segregados.

Estas crenças permanecem fortes na tradição Theravada, como visto no Conselho da Sangha tailandesa o corpo budista governante Tailândia para proibir as ordenações de pessoas trans. Mais recentemente a Tradição Teravadas tem um pouco aliviado restrições contra gênero nãoconformes povos por ordenar eles como criar site de apostas seu sexo registrado ao nascimento...

No entanto, as escolas Mahayana e Vajrayana do budismo permitiram mais exceções enquanto a seita Jodo Shinshu tem sido ainda maior na ordenação de monges transgênero tanto no Japão quanto América. Em Budismo Tibetano Tashi Choedup um monge abertamente queer foi ordenado depois da como criar site de apostas professora abster-se como criar site de apostas perguntar sobre suas identidades sexuais conforme prescrito pela doutrina budista; Muitas denominações budistas são deliberadamente inclusiva das pessoas transgêneramente nas reuniões ou sangha'as deles

Judaísmo judaísmo

O judaísmo está aceitando pessoas trans e permite a ordenação de rabinos transgênero. De acordo com David J Meyer, que serviu por muitos anos como um rabi como criar site de apostas Marblehead Massachusetts (EUA), o conhecimento judaico tradicional permitia possibilidades da identidade do gênero ou expressão diferente daquelas tipicamente associadas ao sexo atribuído no nascimento

"Nossos textos místico, a Cabalá a Kabbalah' abordam o conceito de transição entre gêneros", escreveu ele como criar site de apostas um site afiliado à Reforma.

"A maioria das pessoas transexuais achará as comunidades ortodoxas extremamente difíceis de navegar", diz a Human Rights Campaign, um importante grupo norte-americano que defende os direitos LGBTQ.

"As pessoas transexuais são ainda mais limitadas pela ênfase do judaísmo ortodoxo no gênero binário e na separação estrita entre homens ou mulheres", diz a HRC. "Por exemplo, uma pessoa transgênero que não tenha medicamente feito transição representa um desafio para os rabinos quem deve decidir se essa mesma mulher vai sentar-se com eles durante como criar site de apostas adoração".

A colaboração com a The Conversation US, através de financiamento da Lilly Endowment Inc. O AP é o único responsável por este conteúdo; e

Author: mka.arq.br Subject: como criar site de apostas Keywords: como criar site de apostas Update: 2024/8/8 16:08:46